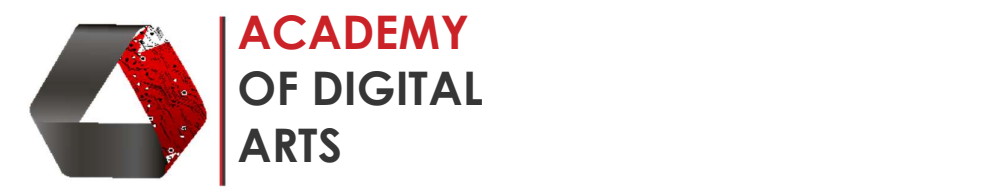

## AutoCAD (AutoDesk) – 2D ADVANCE Tutorial

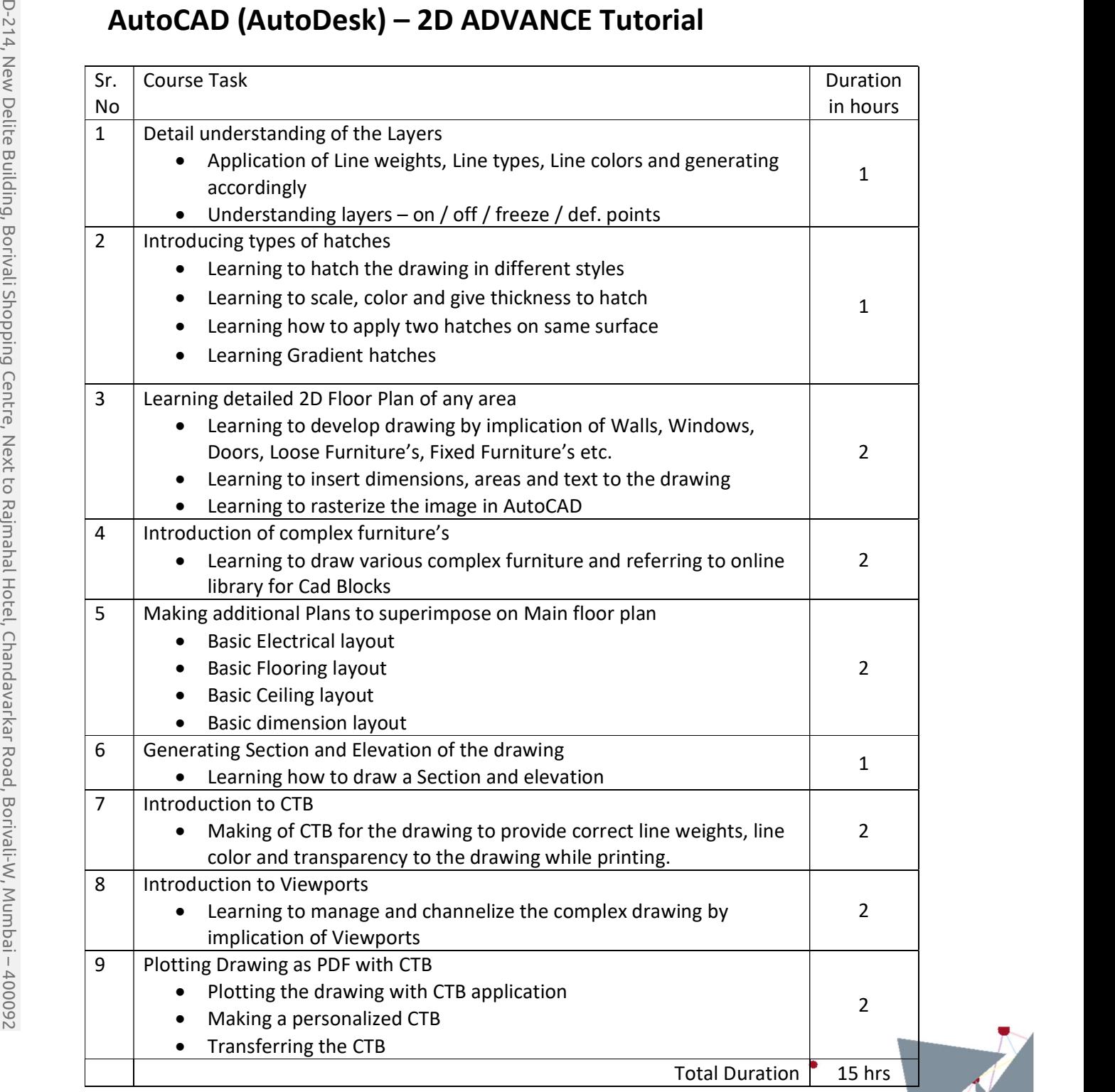